HAMSTER Site Administration 1/2 page

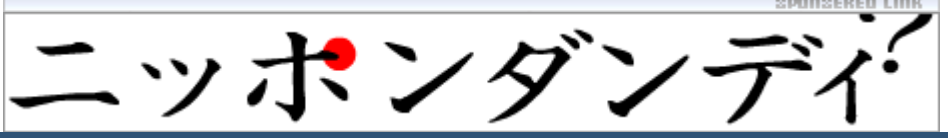

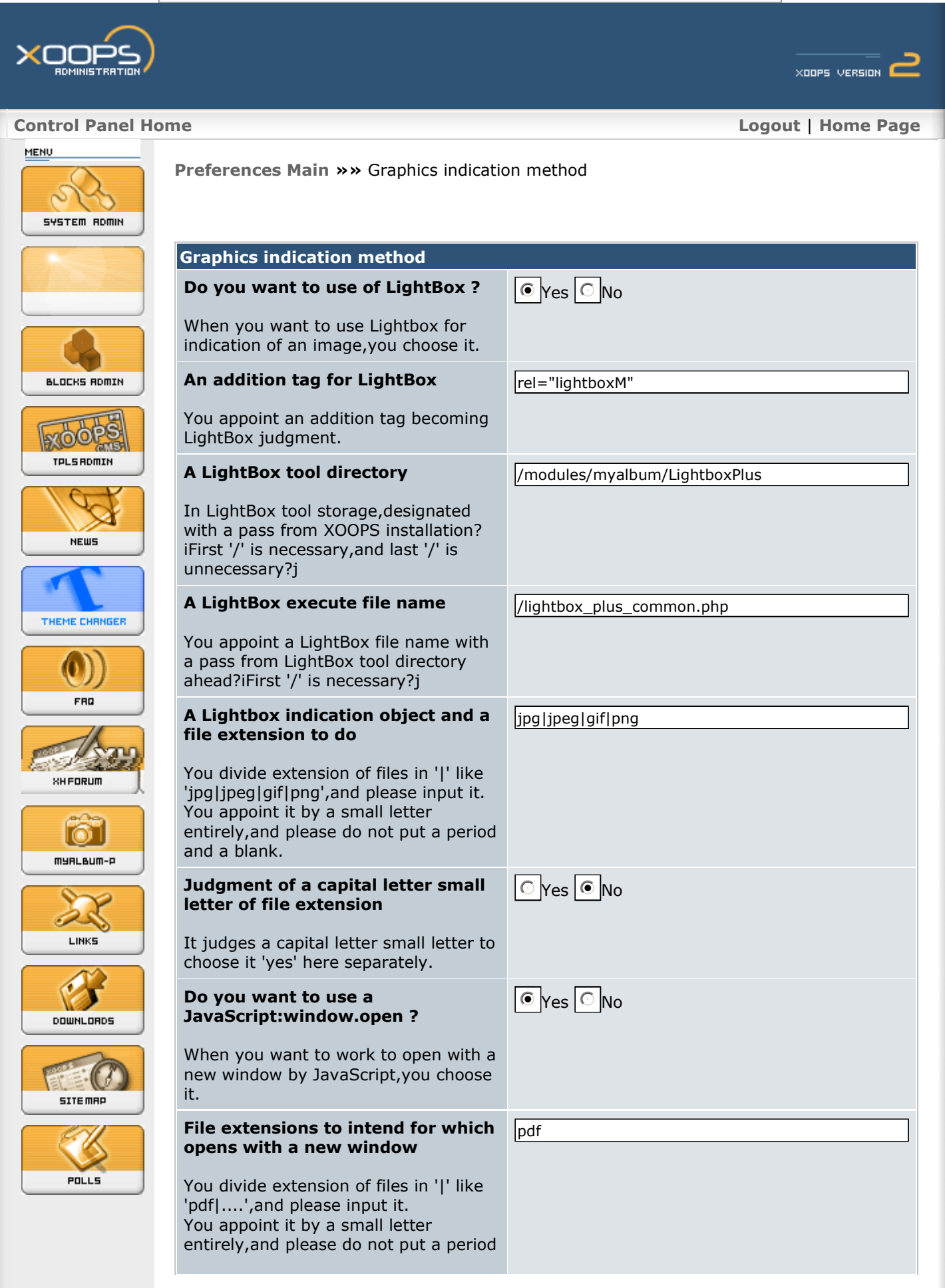

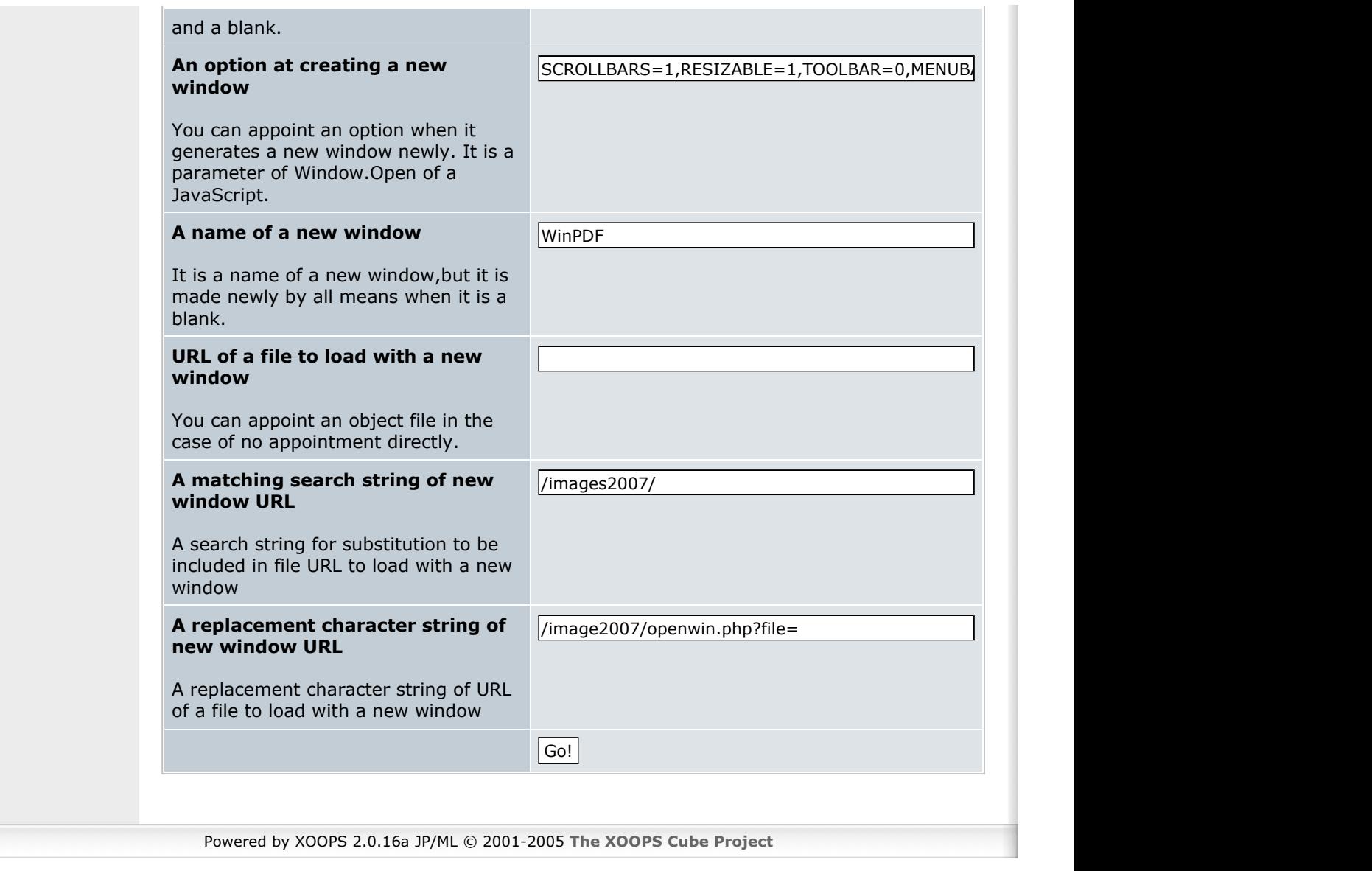